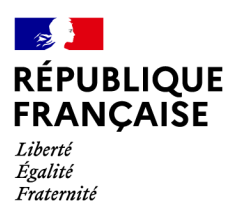

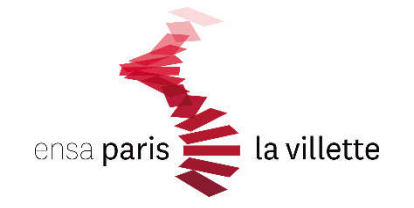

**HFSAM** UNIVERSITÉ

## **ANNEXE N°3**

Avril 2022

## **RÈGLEMENT INTÉRIEUR DES SALLES DE COURS INFORMATIQUE ET DE L'ATELIER NUMÉRIQUE**

L'utilisation des moyens informatiques de l'ENSAPLV a pour objet exclusif de mener des activités pédagogiques d'enseignements ou de recherches. Sauf autorisation préalable de l'administration ces moyens ne peuvent être utilisés à d'autres fins.

L'école dispose de trois salles d'informatique : salles 103 – 209 - 211 qui sont exclusivement réservées pour les cours avec présence d'un enseignant, et d'un Atelier numérique qui est située au 23 rue des Ardennes 75019 Paris au RDC. Tél. : voir site internet de l'école : www.paris-lavillette.archi.fr L'Atelier numérique est ouvert du lundi au vendredi de 9h à 21h30

Au sein de l'Atelier numérique, vous pouvez disposer de près de 120 postes de travail (dont 20 réservés aux étudiants de M2), ainsi que 19 traceurs A0, d'imprimantes laser et d'imprimantes 3 D (réservées aux masters).

L'accès à l'Atelier numérique est réservé aux étudiants de l'ENSAPLV inscrits pour l'année en cours. Vous devez être en mesure de présenter votre carte d'étudiant de l'ENSAPLV aux moniteurs de la salle ou à tout autre responsable qui vous en ferait la demande.

L'utilisateur devra respecter les règles d'accès aux ressources informatique et d'usage des matériels informatiques et prendre soin du matériel et des locaux mis à sa disposition.

Il informera les administrateurs de toute anomalie constatée. En cas de besoin des moniteurs sont présents pour vous accompagner.

Toute modification, paramétrage, personnalisation du bureau, démontage même partiel des postes ainsi que le déplacement des périphériques et connectiques (claviers, souris, prise réseau, USB, partage vidéo, etc.) sont strictement interdits.

Les disques durs sont susceptibles d'être FORMATÉS chaque VENDREDI soir, il est donc impératif de sauvegarder vos fichiers sur le support amovible de votre choix. Chaque étudiant doit avoir ses fichiers sauvegardés dans un répertoire à son nom, sur le disque dur prévu à cet effet qui porte le nom de « DATA ». Tous les fichiers seuls et les répertoires sans nom ou bien avec les noms « MOI », « NOUVEAU DOSSIER », etc., ainsi que les documents sur le bureau ou à tout autre emplacement que dans le disque étudiant seront systématiquement supprimés.

Les salles sont des lieux de travail ; il est important de veiller à limiter le bruit et à ne pas passer d'appel téléphoniques.

L'école ne fournit le papier qu'aux périodes de fin de semestre. Vous pouvez en acheter à la coopérative.

L'utilisateur ne doit pas :

- modifier, altérer, copier ou supprimer des informations ne lui appartenant pas ;
- diffuser des informations pouvant porter atteinte à la vie privée ou à l'image d'autrui ;
- faire l'apologie du racisme, de l'antisémitisme, de la pornographie, de la pédophilie et de la xénophobie ;
- consulter des sites à caractère immoral, xénophobe, raciste, antisémite, pédophile ou pornographique ;
- se livrer à des actes de piratage sur les machines de l'école ainsi que sur les machines d'autrui ;
- effectuer des opérations pouvant nuire au fonctionnement normal du réseau ;
- mettre en place un dispositif pour contourner la sécurité ;
- installer et utiliser un logiciel sans autorisation ;
- introduire ou modifier des données frauduleusement ;
- modifier la configuration du système.